# DDD et programmation fonctionnelle

#### Des alliés naturels

Agile Tour Sherbrooke - 26 mai 2018

### $\rightarrow$   $\vdash$ н *Technologies*

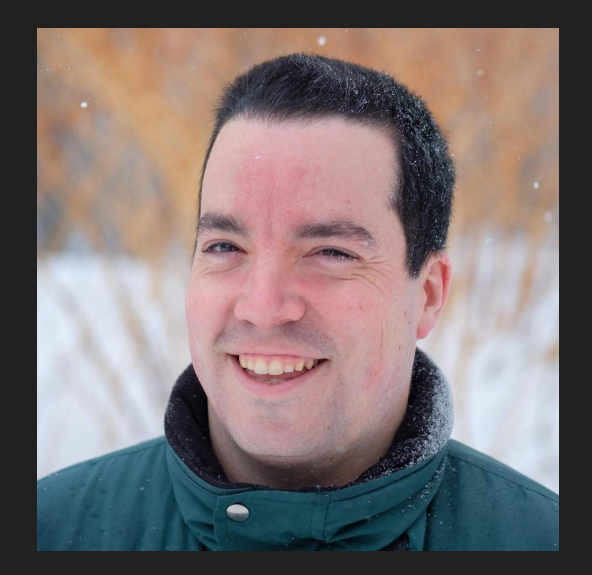

#### **Olivier Lafleur, M.Sc., PSM**

Coach agile Mentor dans le programme de résidence [@olilafleur](https://twitter.com/olilafleur)

# Qui sait ce qu'est le DDD?

Qui a déjà fait de la programmation fonctionnelle?

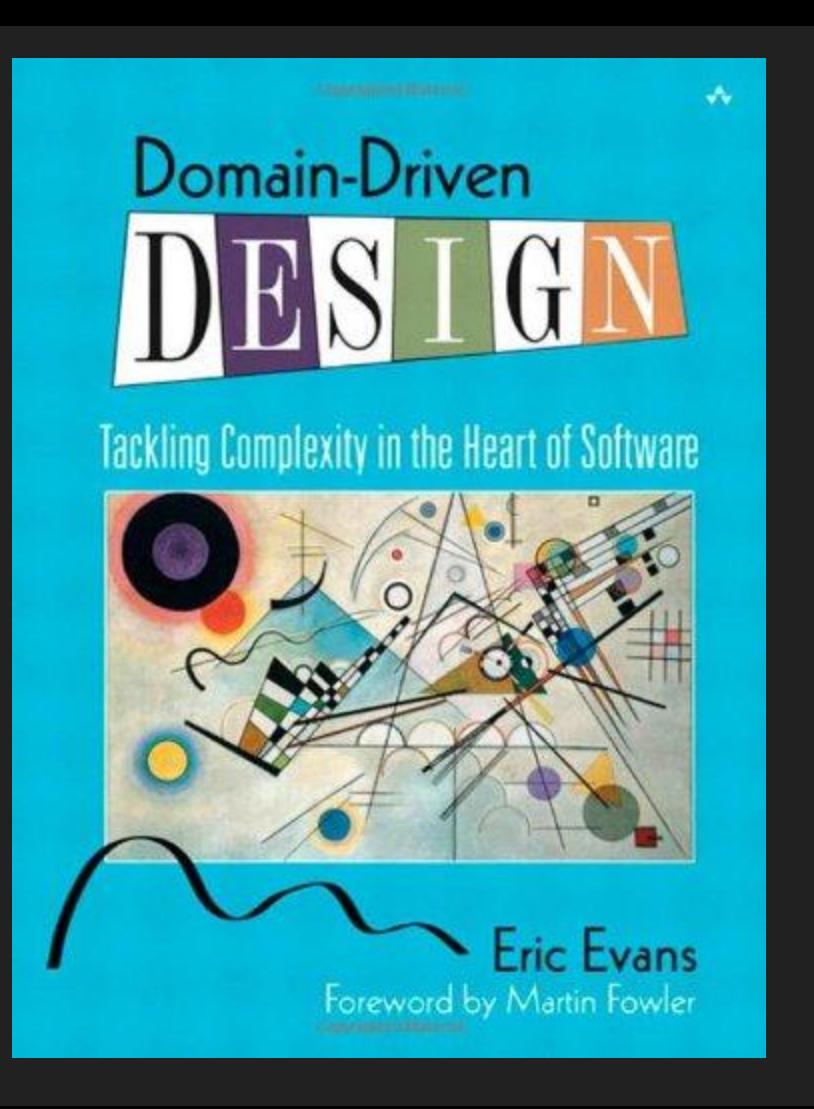

### Langage commun (*ubiquitous*)

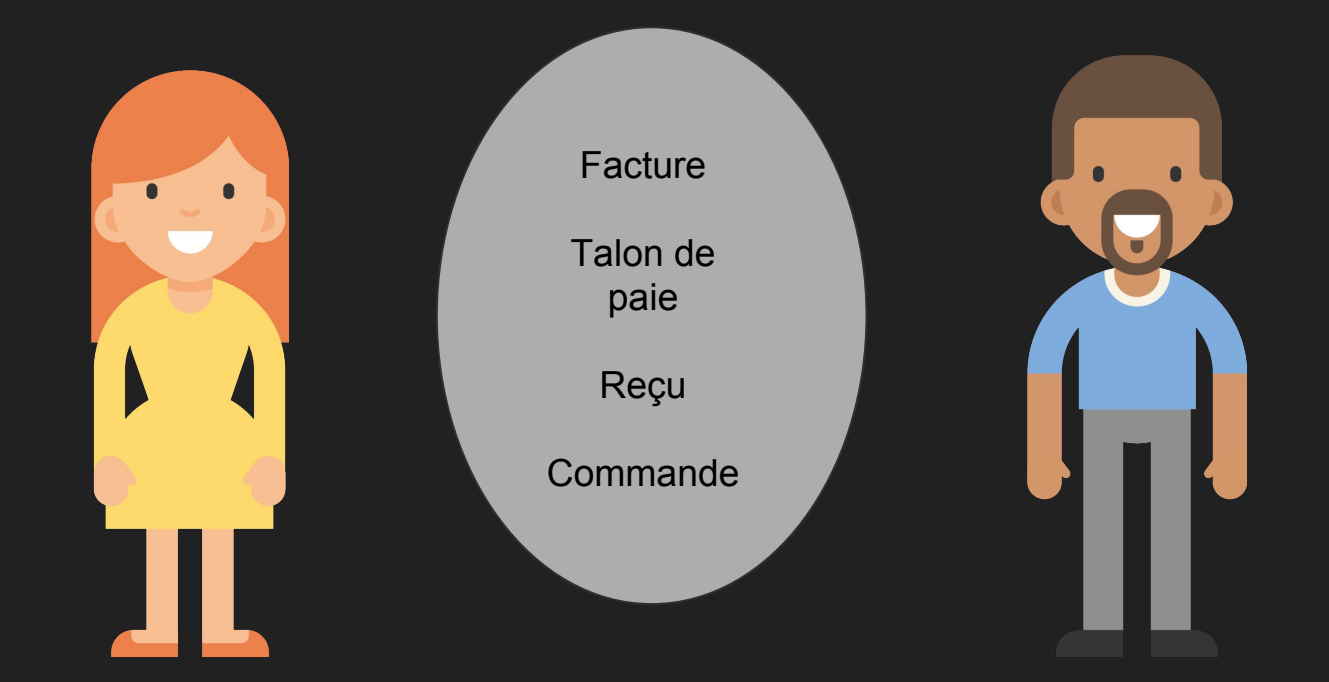

Développeurs **Experts du domaine** d'affaires

# Séparer les contextes

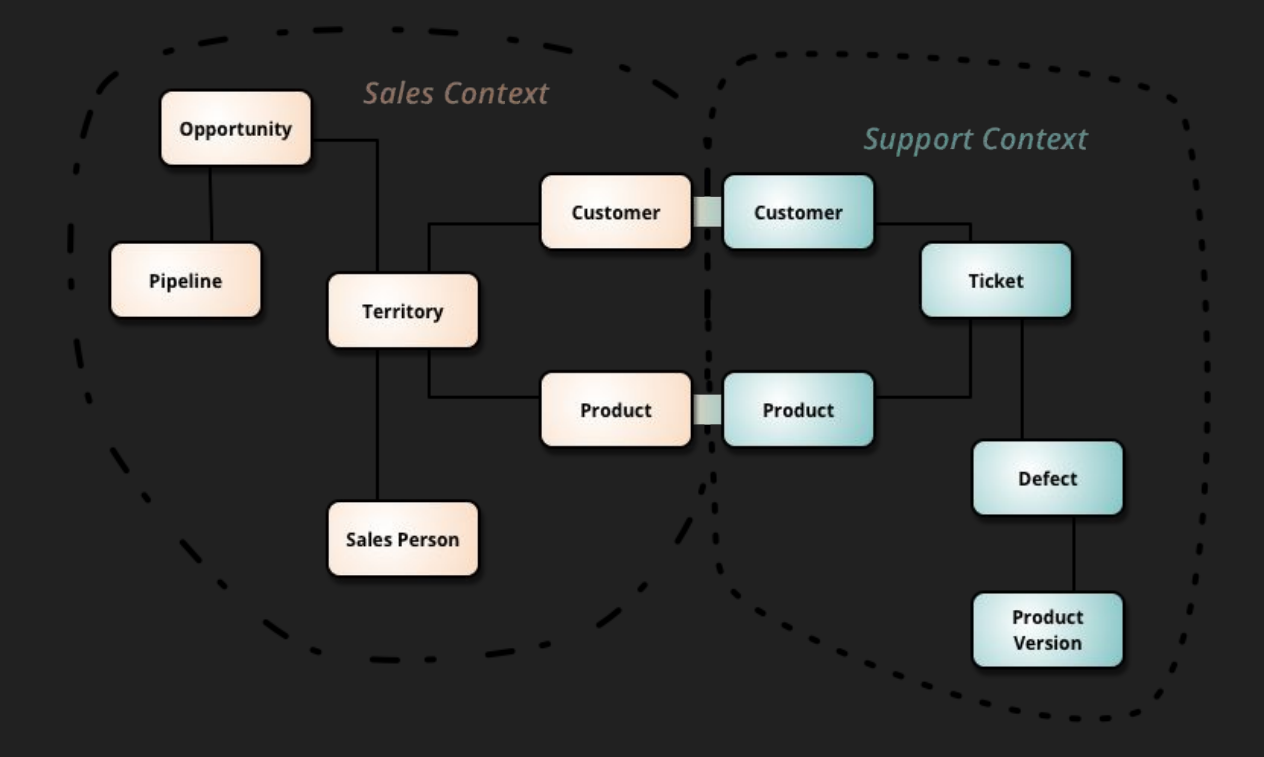

# Modéliser les règles d'affaires, en faisant abstraction de la plateforme

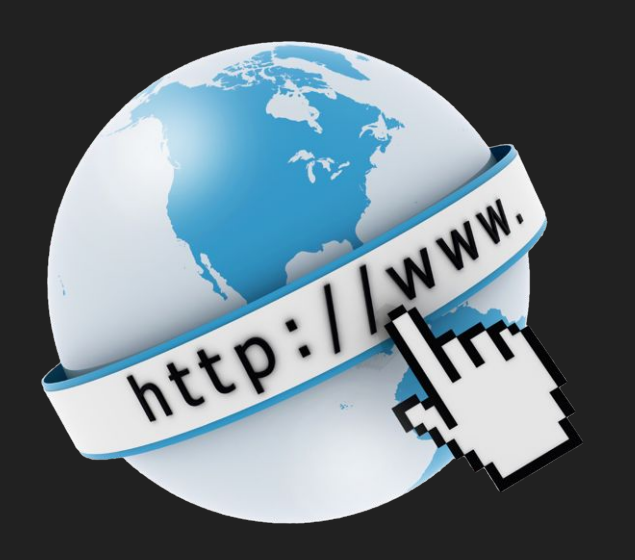

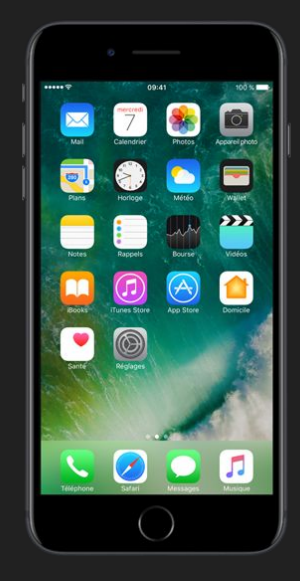

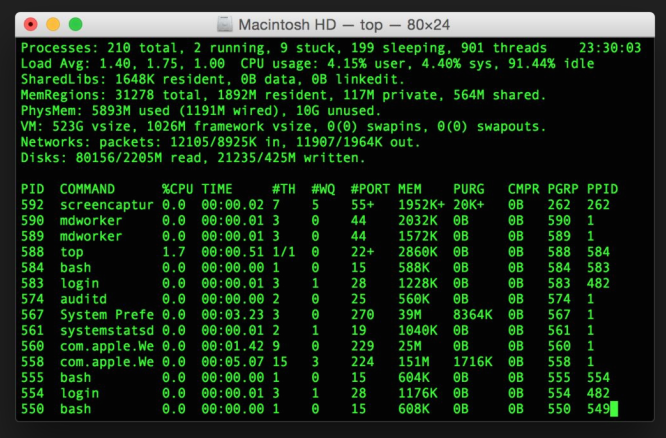

### Quand **ne pas** utiliser le DDD ?

### Quand **ne pas** utiliser le DDD ?

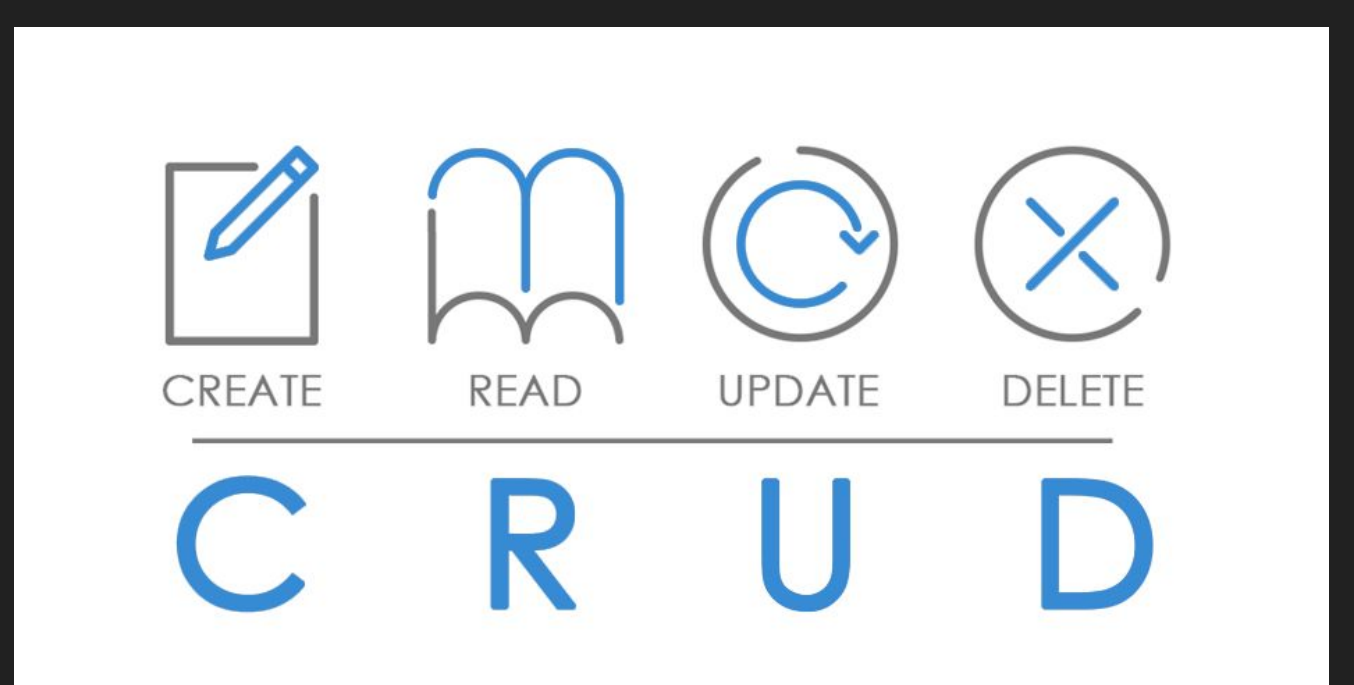

La communication entre clients et devs et gens d'affaires peut être problématique

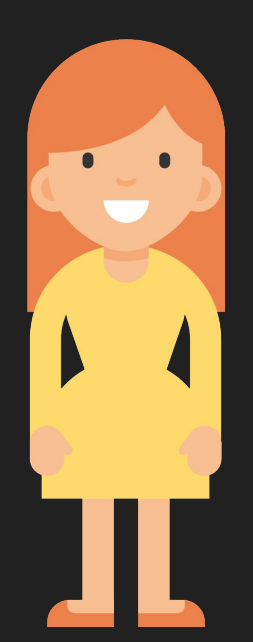

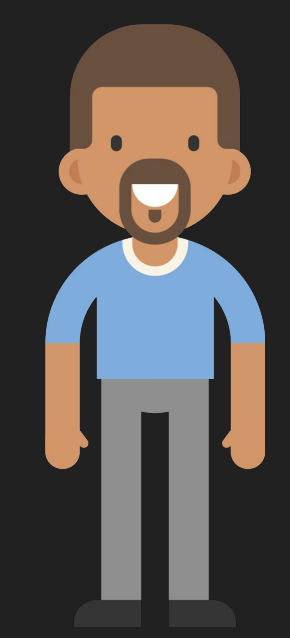

### **BDD**

Given ... When ... Then ...

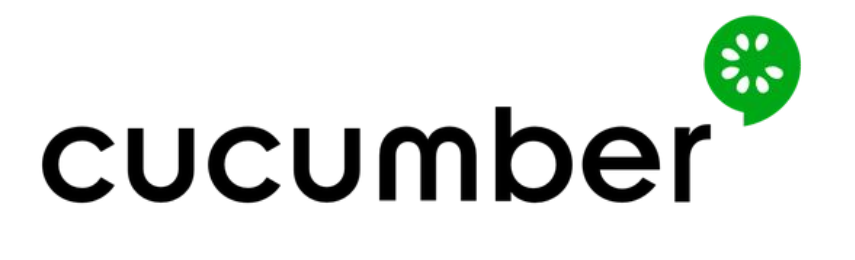

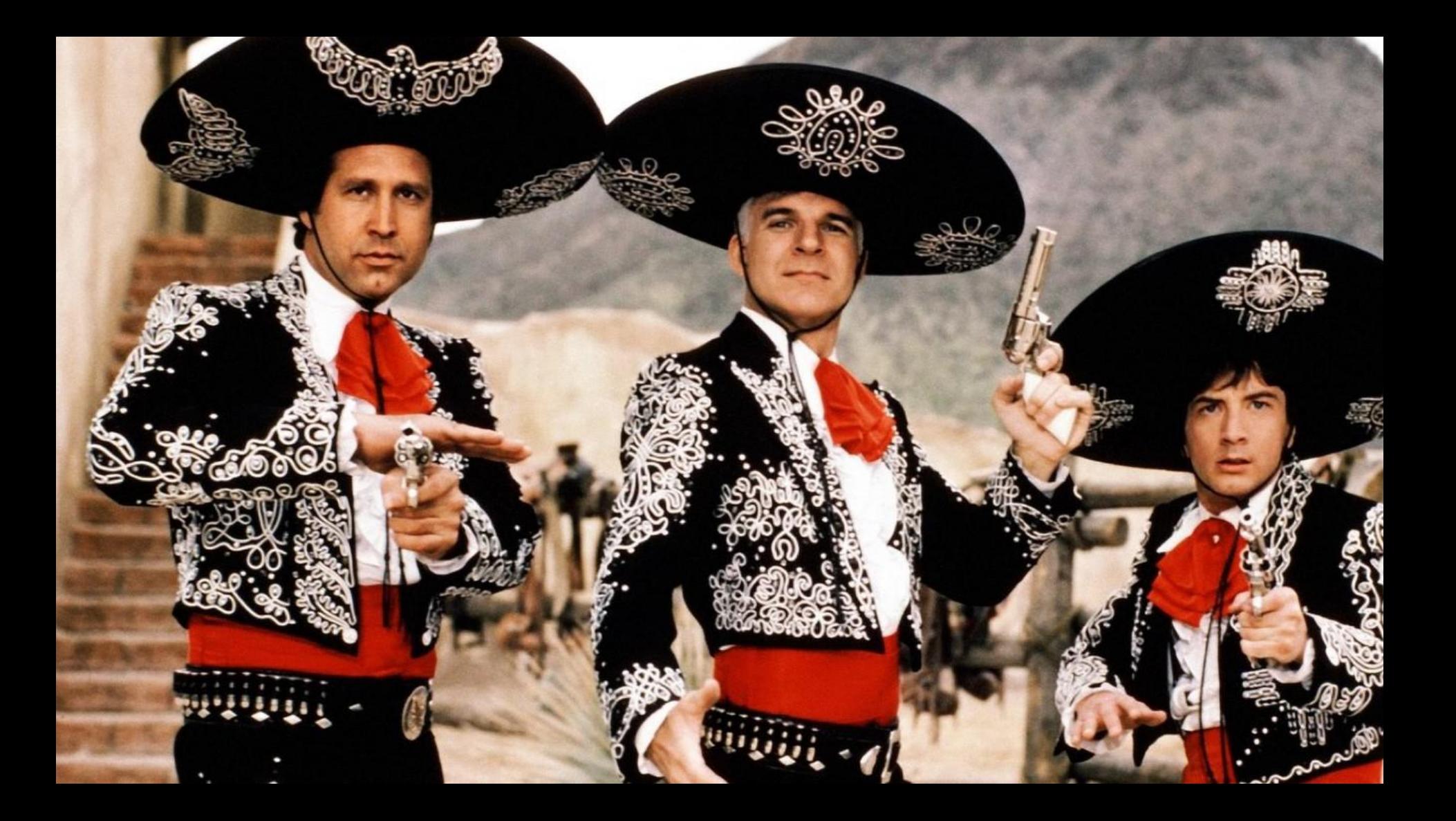

# Peut-on viser une documentation exécutable (i.e. du code) lisible par des gens d'affaires ?

Oui !

C'est quoi une bonne architecture?

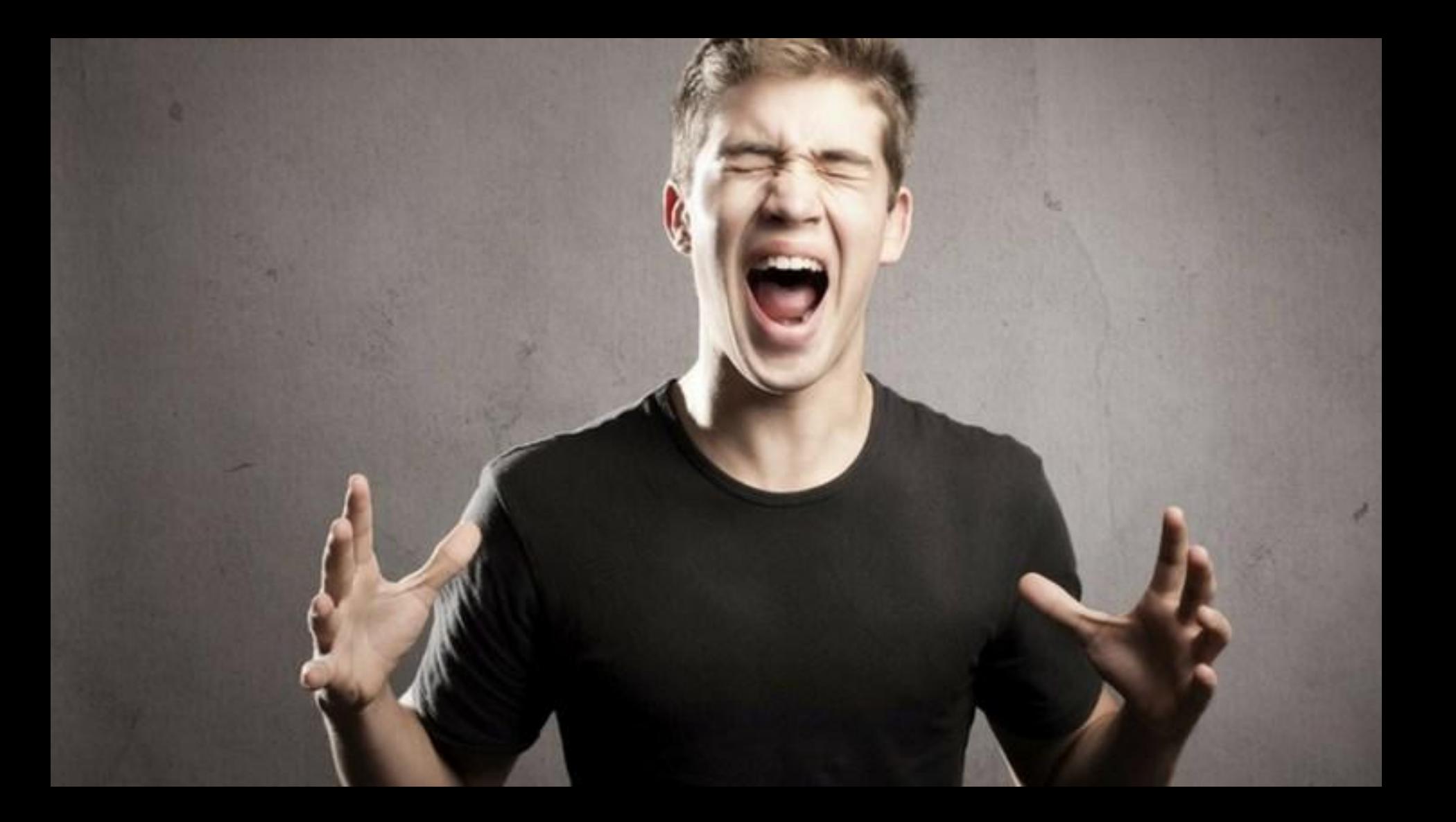

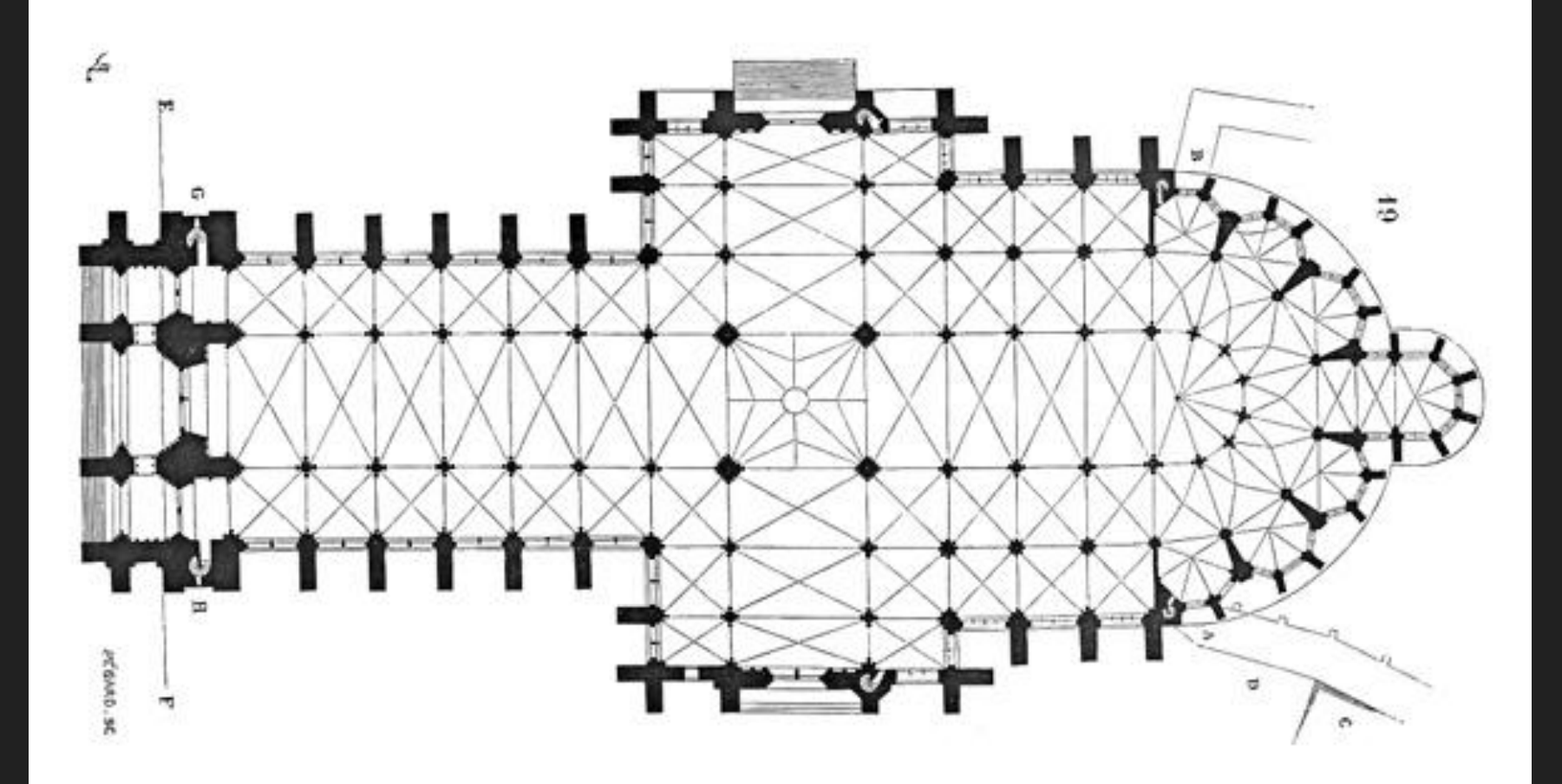

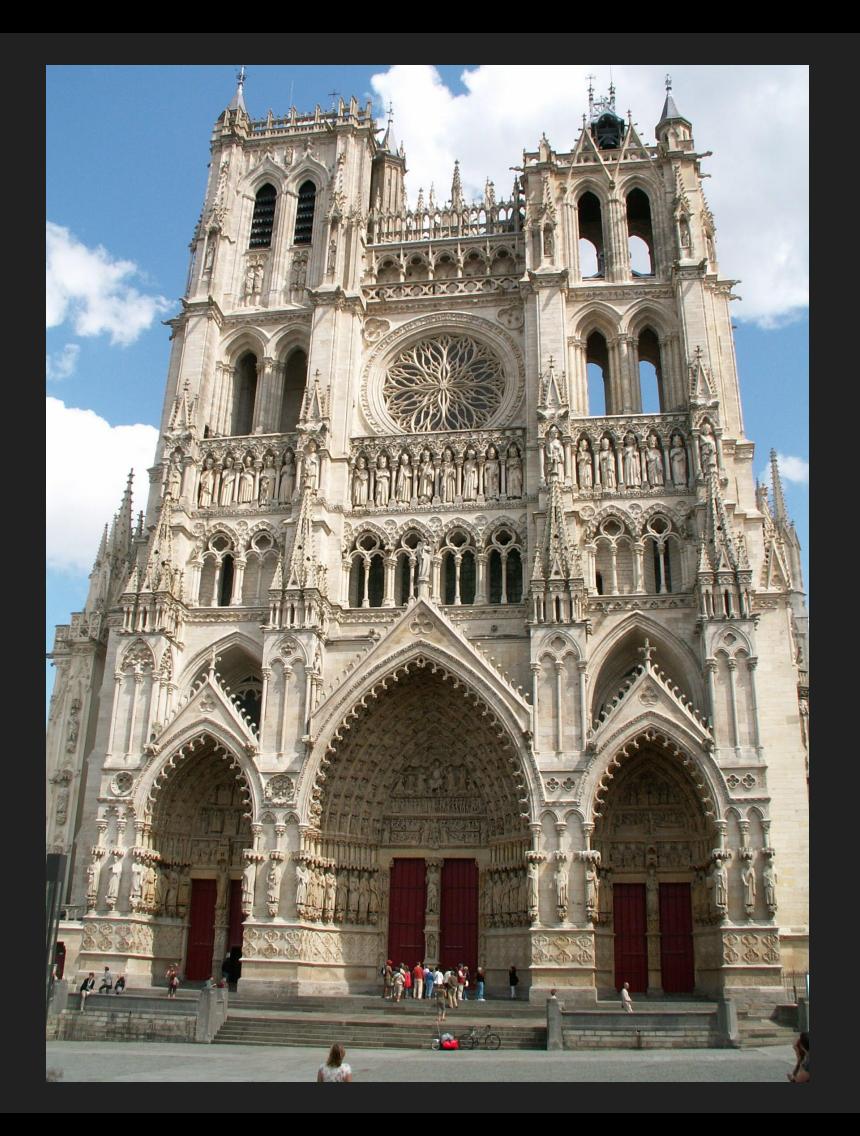

#### Architecture hexagonale

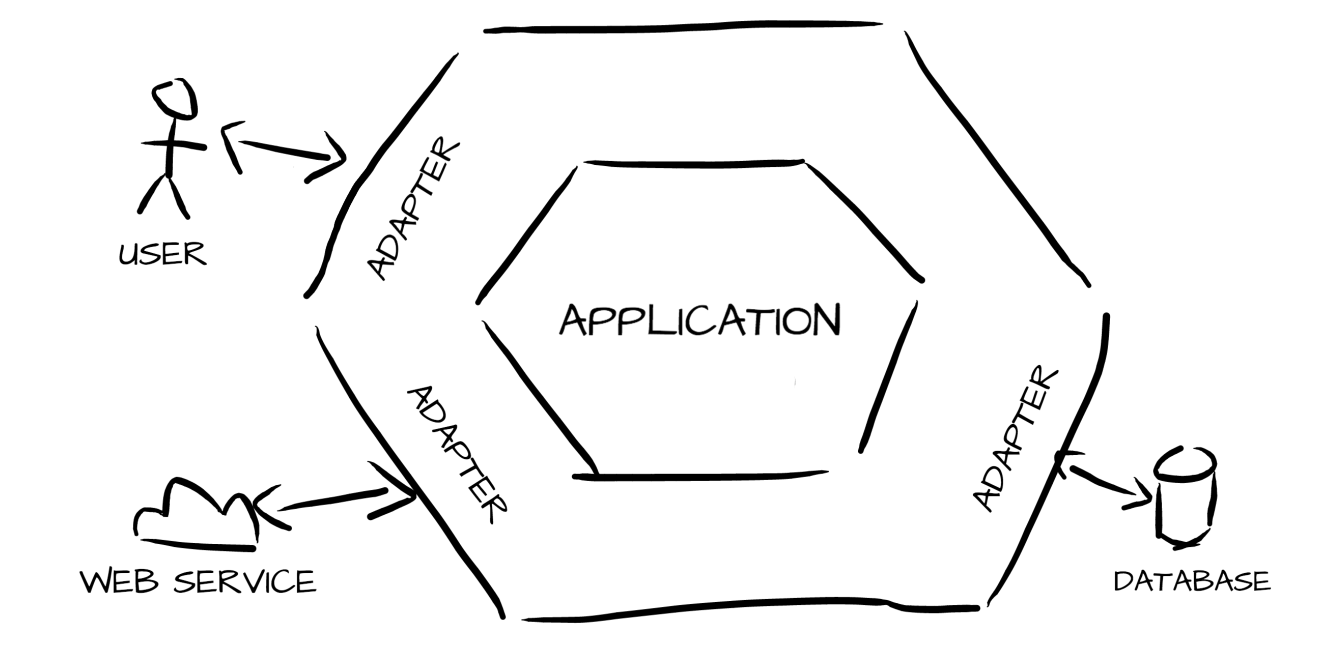

# Mais où est la programmation fonctionnelle là-dedans?

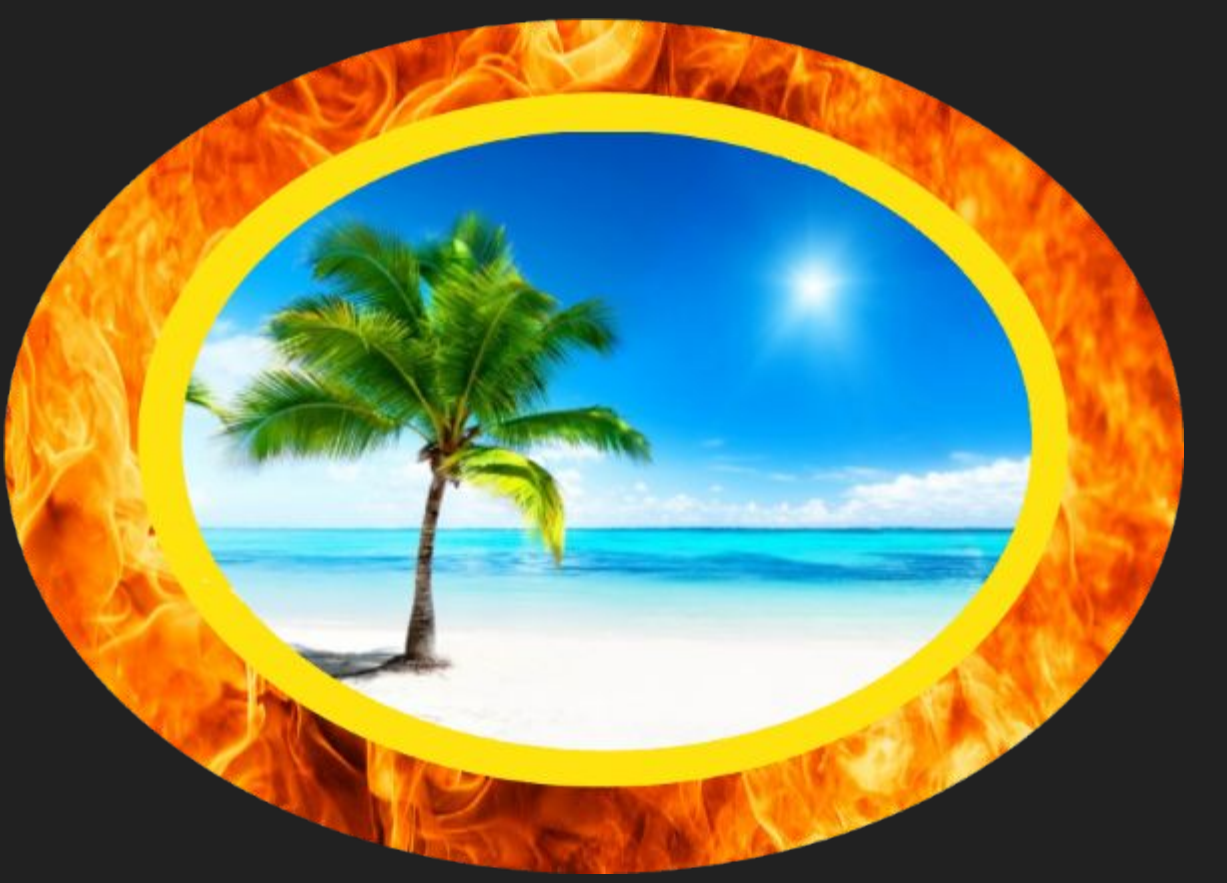

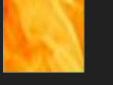

Danger / Chaos

Bordure / Mapping

Confortable / Sécure

source : <http://slides.com/jfbourget/formation-functional-programming#/3/2>

# En fonctionnel, on modélise avec des **types** et des **fonctions**.

type Sorte = Coeur | Trèfle | Pique | Carreau

```
type Face = Deux | Trois | Quatre | Cinq | Six | Sept | 
  Huit | Neuf | Dix | Valet | Dame | Roi
```

```
type Carte = {
    sorte: Sorte
    face: Face
}
```
type Main = Carte list

# Avez-vous détecté l'erreur dans le code?

type Sorte = Coeur | Trèfle | Pique | Carreau

type Face = Deux | Trois | Quatre | Cinq | Six | Sept | Huit | Neuf | Dix | Valet | Dame | Roi **| As**

type Carte  $=$  { sorte: Sorte face: Face }

type Main = Carte list

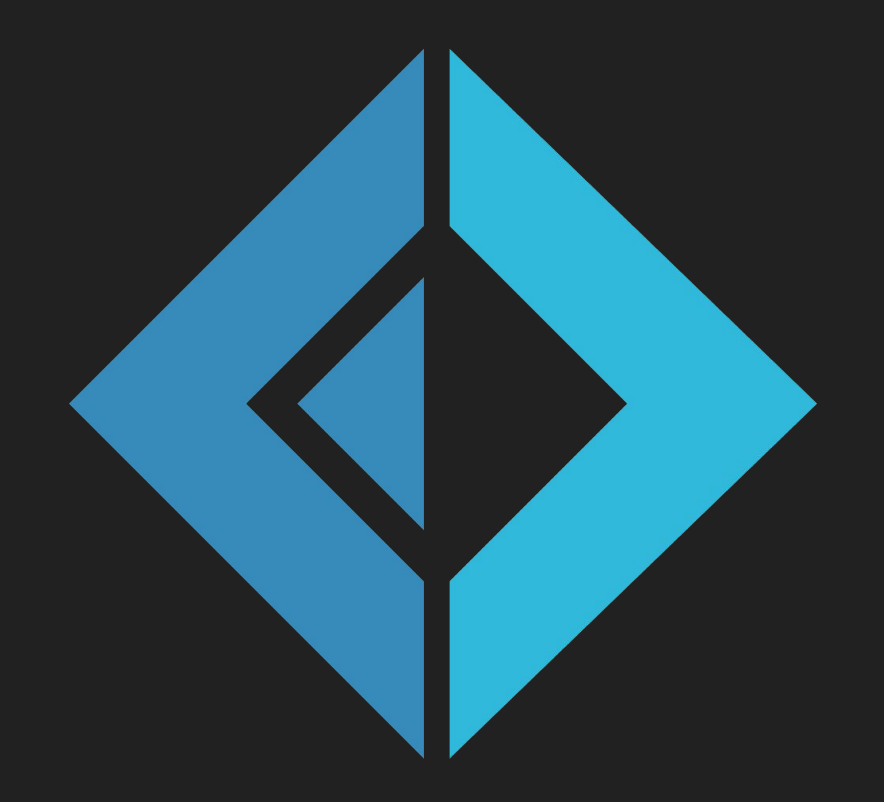

*A language that doesn't affect the way you think about programming is not worth knowing. — Alan Perlis*

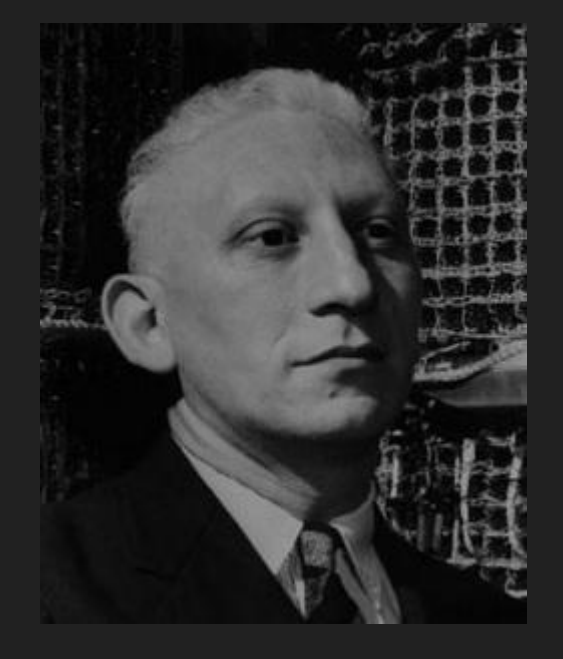

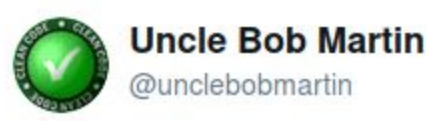

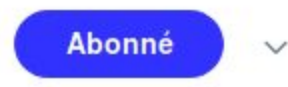

Functional Programming, Object Programming, and Structured Programming are all part of the same whole: Programming. The structure of any system will benefit from a synthesis of all three; and will be less than optimal if one or more are excluded.

Traduire le Tweet

09:34 - 18 mai 2018

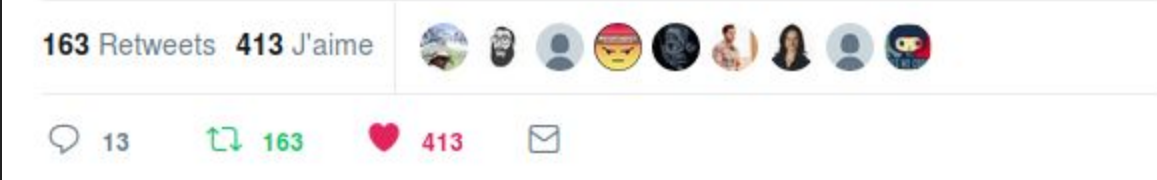

### Une fonction, c'est quoi?

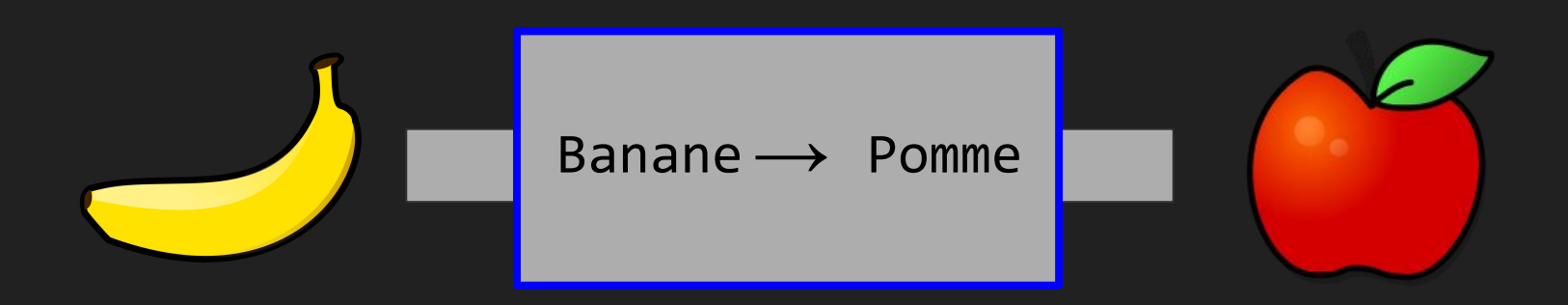

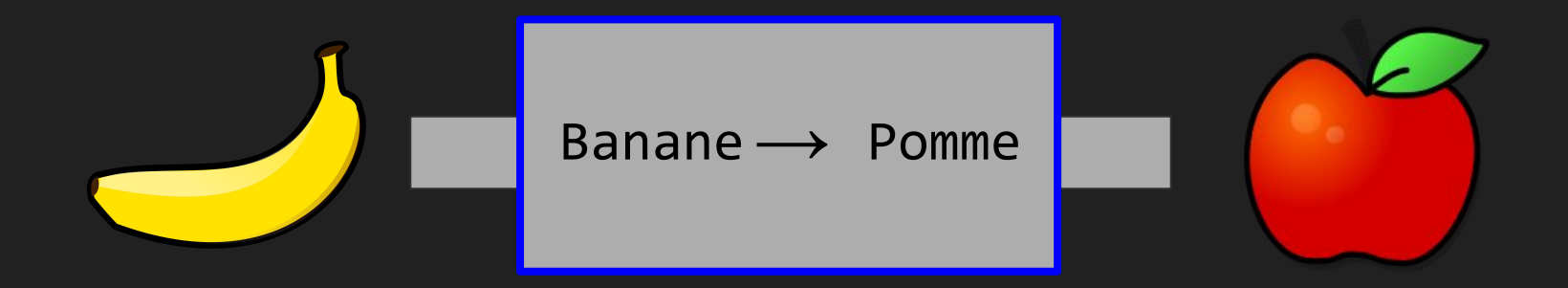

#### Un tunnel de transformation

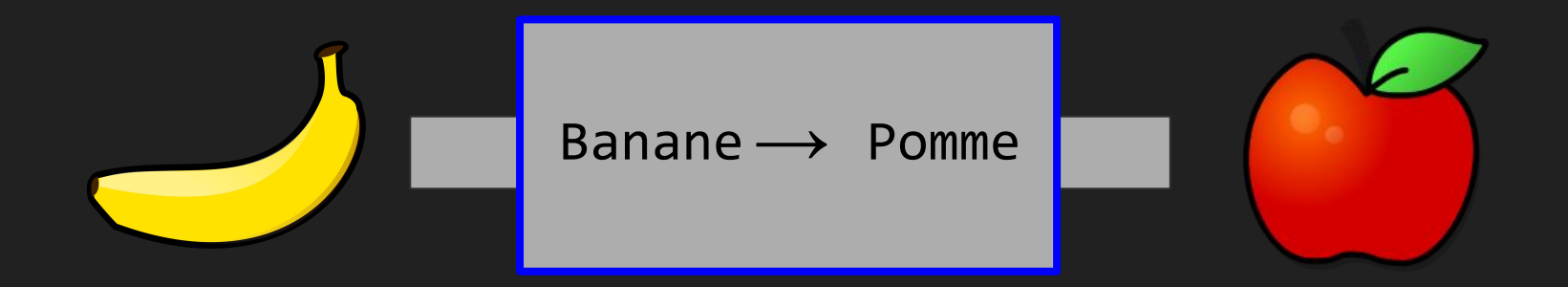

#### Aucun effet "extérieur"

#### En F#, tout est une fonction :

let carré  $x = x * x$  // signature int  $\rightarrow$  int

let grandeur =  $6$  // signature unit  $\rightarrow$  int

let addition  $x y = x + y$  // signature (int, int) -> int

Même si les types sont implicites, ils sont plus "forts" que dans certains langages populaires.

#### $int \rightarrow$  string

# Un exemple de fonction qui a cette signature?

#### string  $\rightarrow$  int

#### Un exemple de celle-ci?

#### $bool \rightarrow bool$

# Combien existe-t-il de fonctions qui ont cette signature?
#### La composition de types

#### type SaladeDeFruits = {

}

 Pomme: VariétéDePomme Banane: VariétéDeBanane Cerise: VariétéDeCerise

#### La composition de types

#### type SaladeDeFruits = {

}

 Pomme: VariétéDePomme Banane: VariétéDeBanane Cerise: VariétéDeCerise

C'est un **ET**, une combinaison de plusieurs éléments type VariétéDePomme =

- | GoldenDelicious
- | GrannySmith
- | Fuji

#### type VariétéDeBanane =

- | Cavendish
- | GrosMichel
- | Manzano

type VariétéDePomme =

- | GoldenDelicious
- | GrannySmith
- | Fuji

type VariétéDeBanane =

- | Cavendish
- | GrosMichel
- | Manzano

C'est un **OU**, le choix entre plusieurs éléments

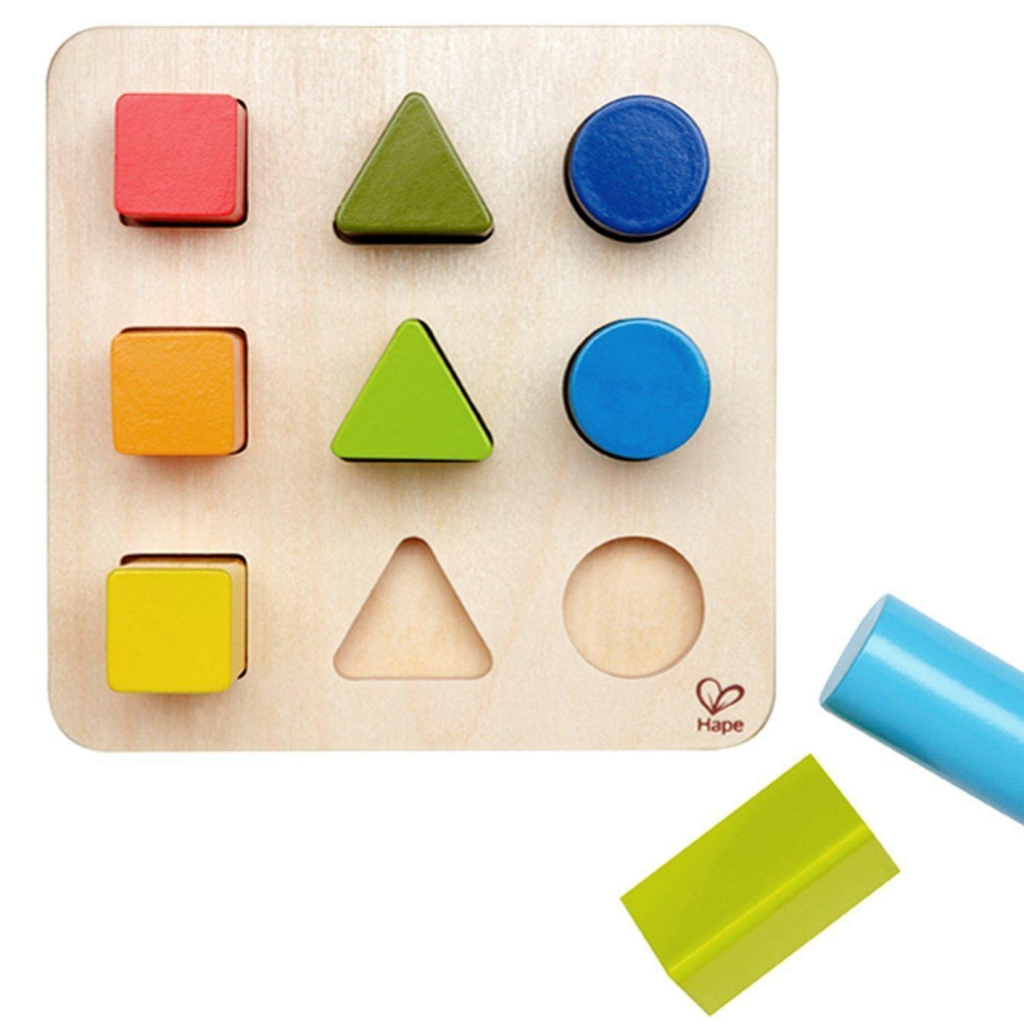

## *Pattern matching*

#### Par exemple :

```
let imprimerTypePomme variete =
   match variete with
    | GoldenDelicious ->
      printfn "Une Golden Delicious"
   GrannySmith ->
      printfn "Une Granny Smith"
   Fuji \rightarrow printfn "Une Fuji"
```
#### Et parfois aussi un choix simple

type CodeDeProduit = | CodeDeProduit of string

// ou

type CodeDeProduit = CodeDeProduit of string

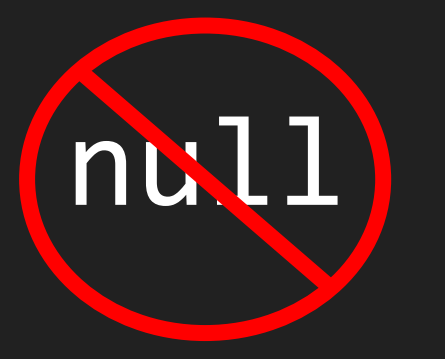

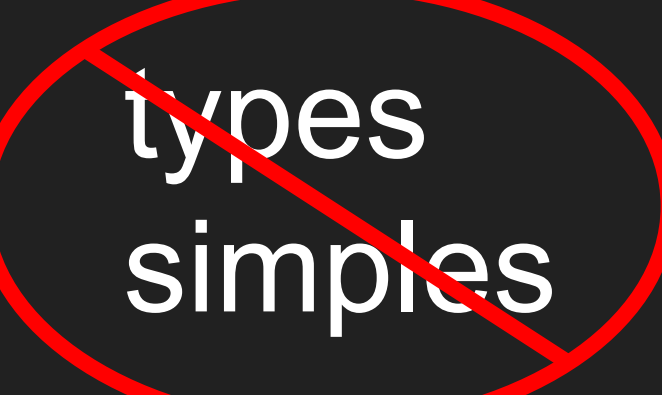

Mais alors, comment on représente un champ "nullable" ou plus généralement, le concept d'absence?

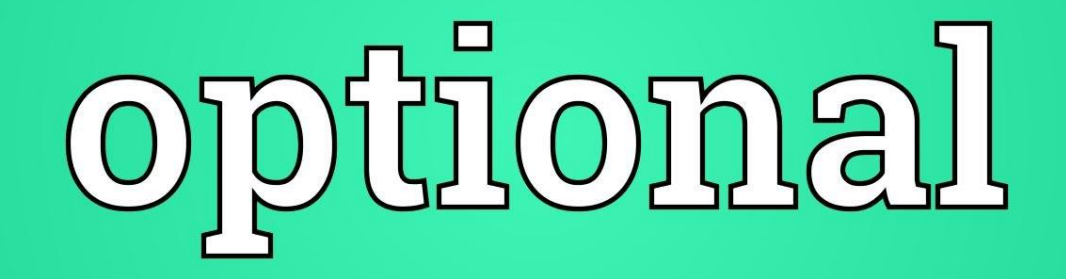

#### Ok, mais est-ce que tout ça est utilisable dans la vraie vie?

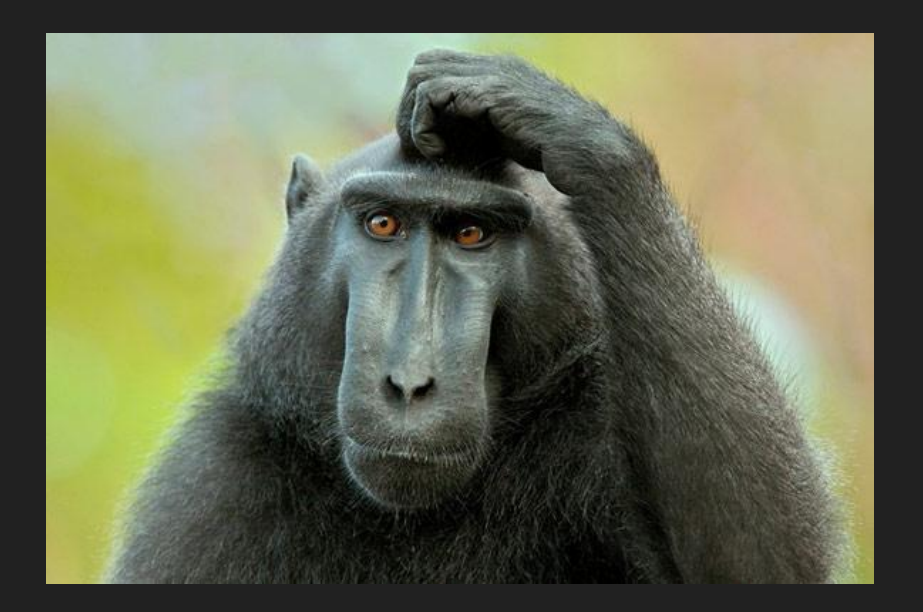

#### Modélisation d'un cas réaliste

#### Le paiement d'une facture

#### Pour le paiement, on veut :

- un montant
- une devise
- une méthode de paiement.

#### Le montant du paiement

type MontantPaye = MontantPaye of decimal  $//$  emballage

type Devise =  $EUR$  | USD | CDN // type "OU"

#### La méthode de paiement

type NoCheque = NoCheque of int

type NoCarte = NoCarte of string type TypeCarte = Visa | Mastercard type MéthodePaiement = | Comptant | Chèque of NoCheque | CarteCredit of InfoCarteCredit

type InfoCarteCredit =  $\{$  TypeCarte: TypeCarte NoCarte: NoCarte

}

#### Le paiement comme tel

type Paiement = { Montant: MontantPaye Devise: Devise Méthode: MéthodePaiement }

#### Le consommateur

```
type Consommateur = \{Prénom: string
   DeuxièmeNom: string
   NomDeFamille: string
}
```
#### Le consommateur

```
type Consommateur = {
    Prénom: string
    DeuxièmeNom: string
    NomDeFamille: string
}<br>ነ
```
Comment rendre le deuxième nom facultatif?

#### Le consommateur

}

```
type Consommateur = {
    Prénom: string
    DeuxièmeNom: Option<string>
    // ou DeuxièmeNom: string option
    NomDeFamille: string
```
La modélisation du processus de paiement

#### Machine à états (automate)

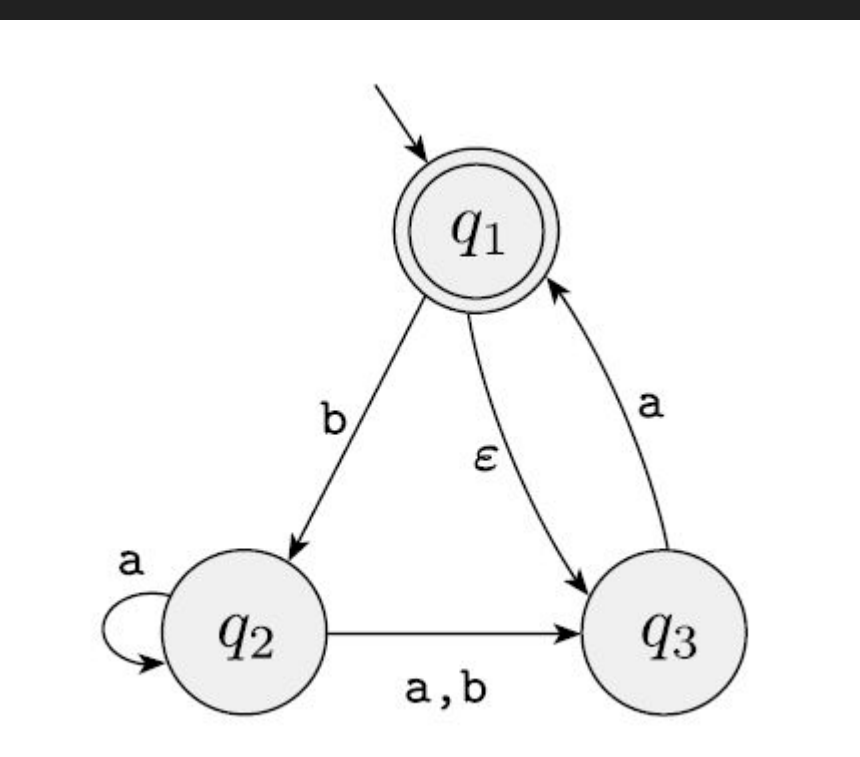

#### Un item

type Item =  $?$ ?

type DonneesPanierActif =  $\{$  ItemsNonPayes: Item list  $\}$ type DonneesPanierPaye = { ItemsPayes: Item list; Paiement: Paiement }

type Panier =

| PanierVide

| PanierActif of DonneesPanierActif

| PanierPaye of DonneesPanierPaye

## Ajouter un item

```
let ajouterItem panier item =
match panier with
 | PanierVide -> // créer un nouveau panier actif avec un item
     PanierActif \{ ItemsNonPayes = \lceilitem\rceil \}| PanierActif { ItemsNonPayes = itemsExistants }
      // créer un nouveau panier avec l'item ajouté
     PanierActif { ItemsNonPayes = item :: itemsExistants }
   PanierPaye \rightarrow // on ignore
      panier
```
#### Faire un paiement

```
let fairePaiement panier paiement =
    match panier with
      | PanierVide ->
      panier
    PanierActif {ItemslonPayes = itemsExistants } ->PanierPaye { ItemsPayes = itemsExistants; Paiement = paiement }
     PanierPaye \rightarrow panier
```
## Comment gérer les erreurs dans ce monde "parfait"?

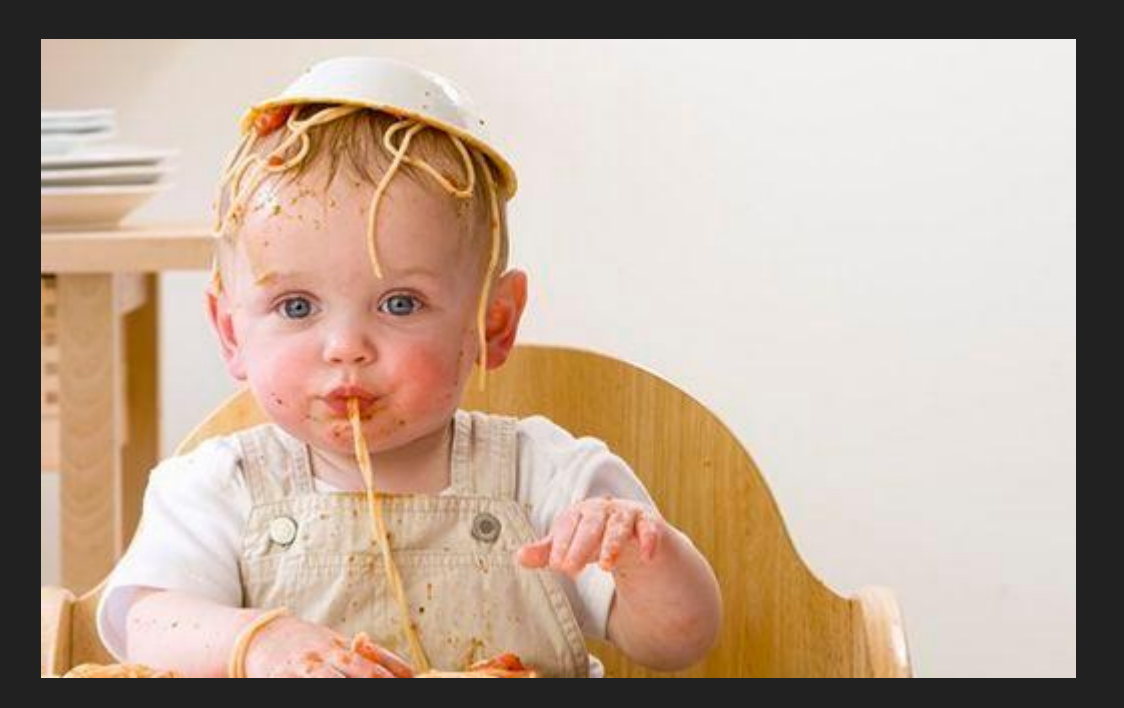

#### En étant explicite

type ErreurValidationAdresse = ErreurValidationAdresse of string

type VérifieAdresseExiste =

AdresseNonValidée -> Result<AdresseVerifiee, ErreurValidationAdresse>

#### Et l'injection de dépendances?

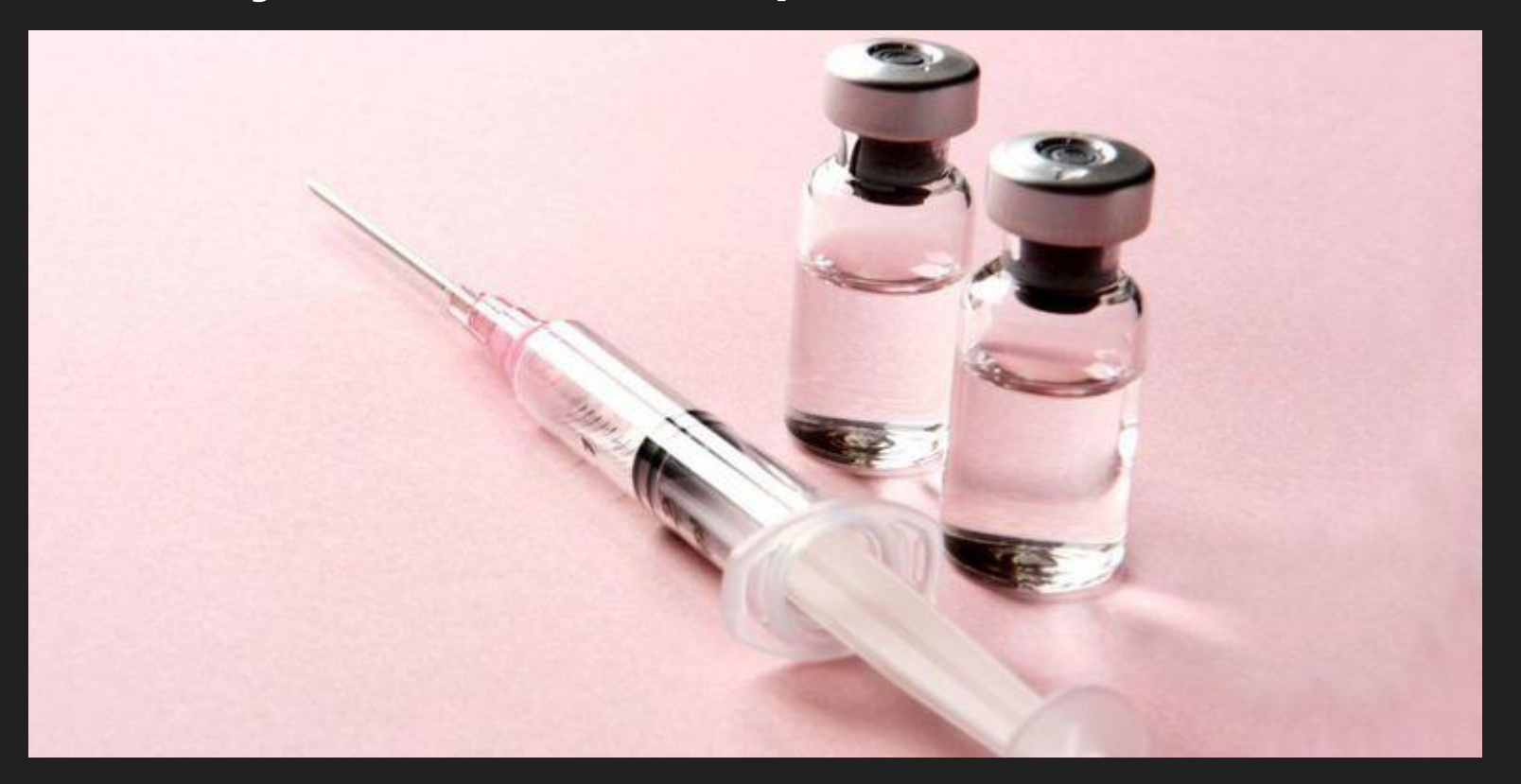

En orienté objet : classes sont passés en paramètres / injectés

En fonctionnel : ce sont des fonctions ayant certain types qui sont passées en paramètres

#### Et les tests unitaires?

## Sont-ils encore nécessaires?

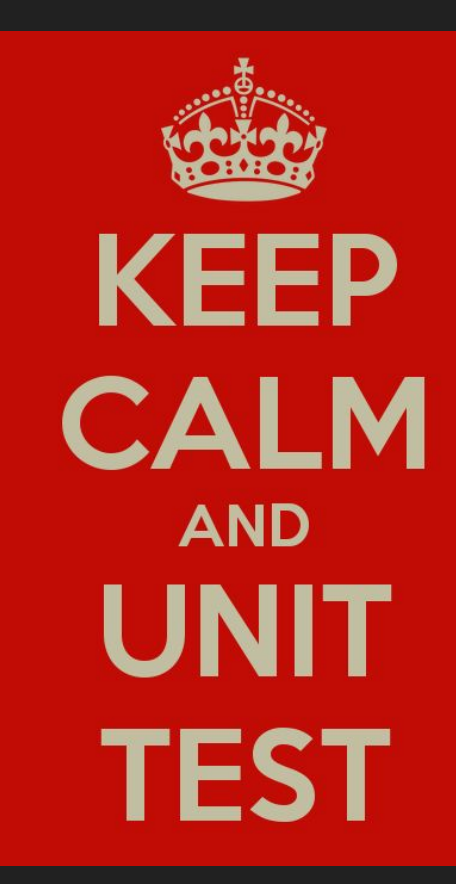

#### Oui!

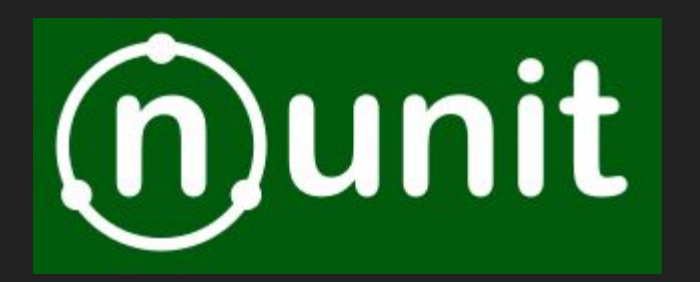

#### Ok, mais lundi matin je fais quoi?

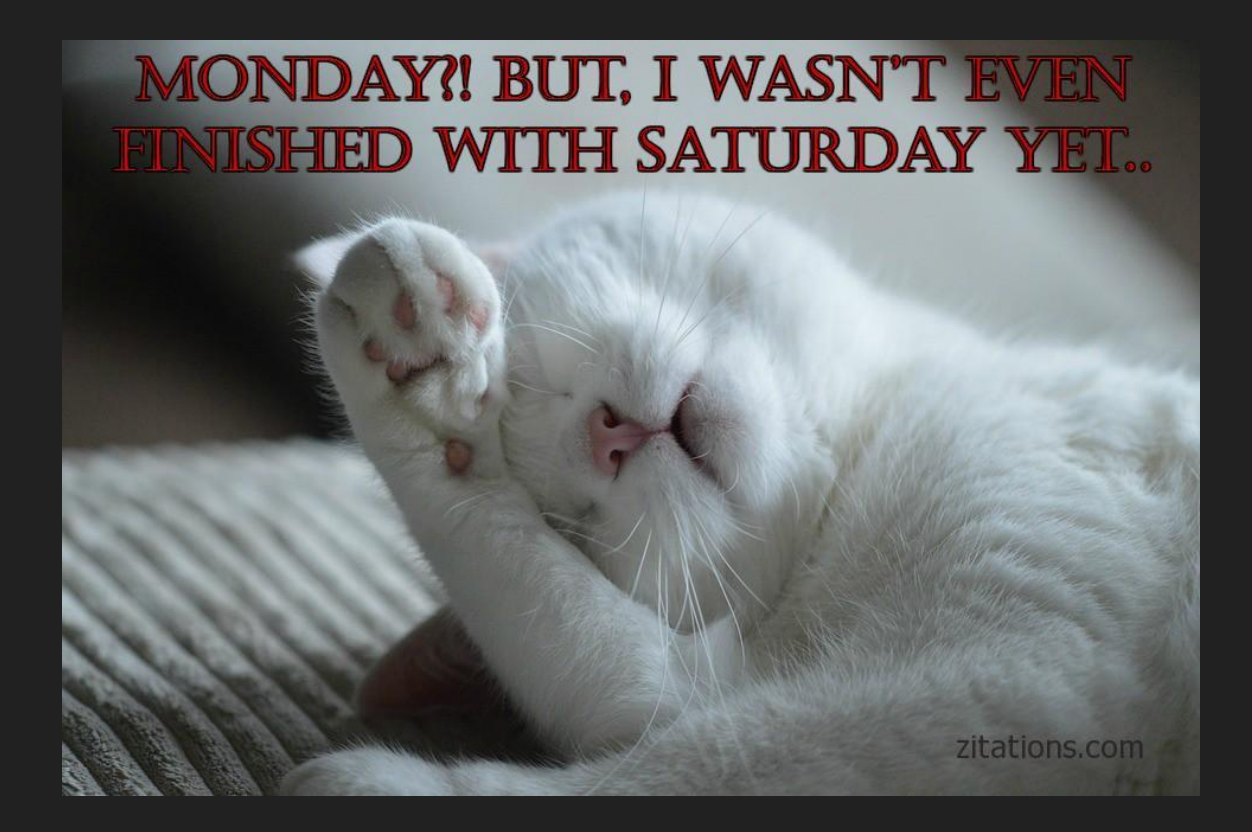

#### Interopérabilité

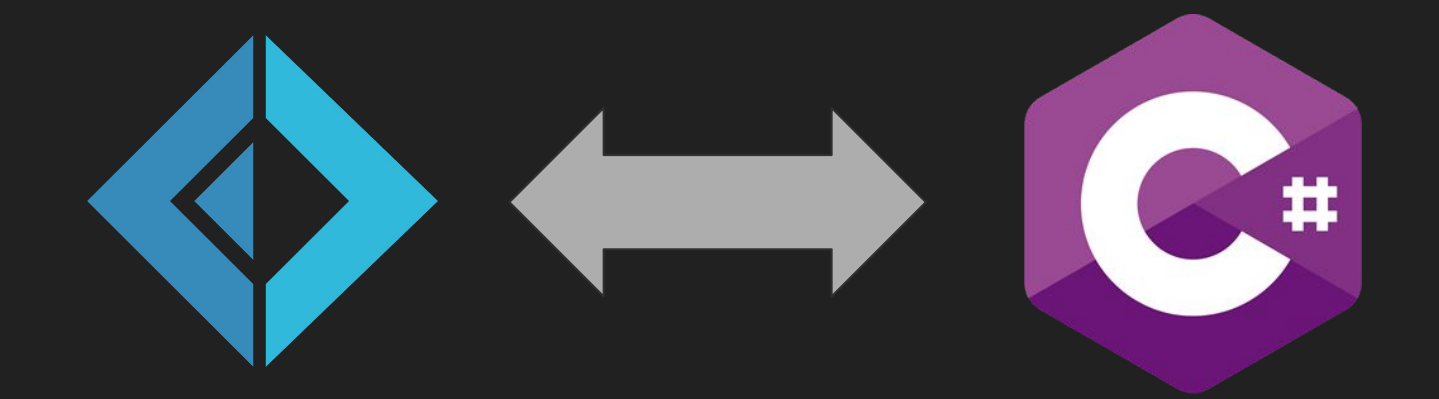

#### **O'REILLY'**

# Building<br>Microservices

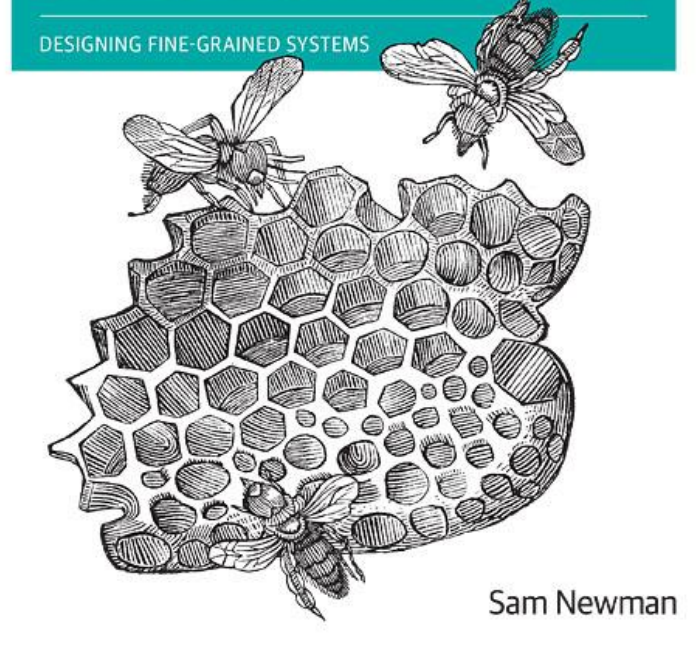

#### Et avec d'autres langages?

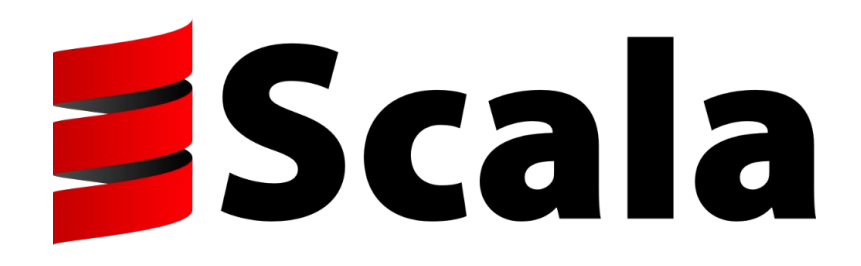

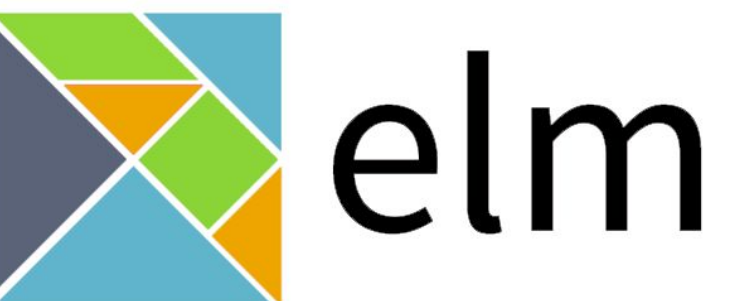

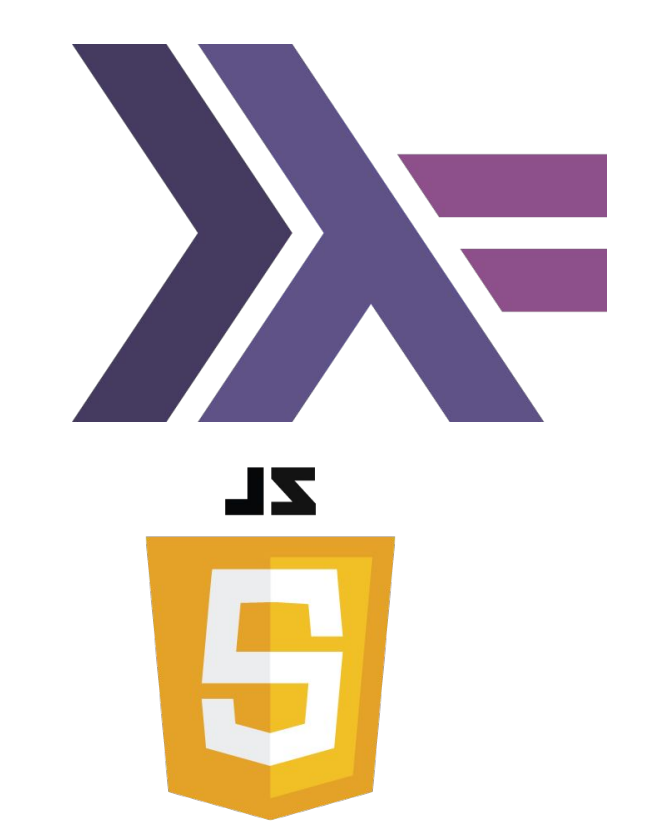

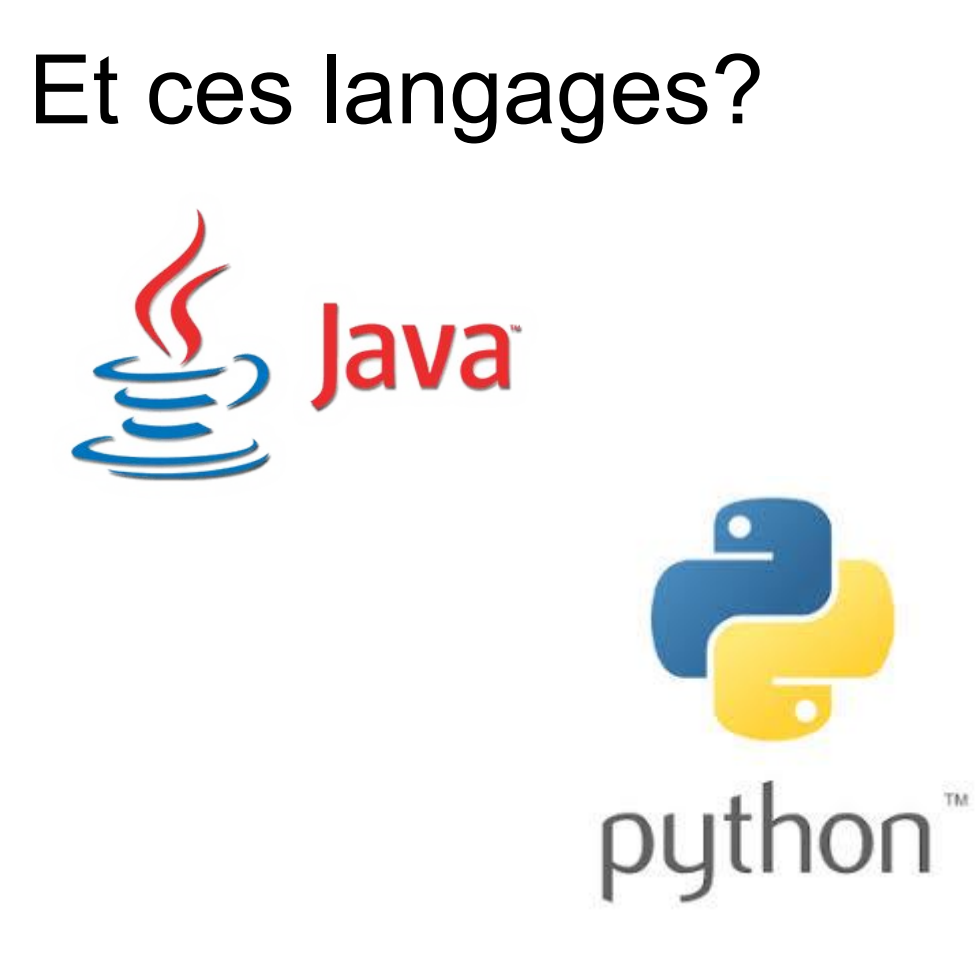

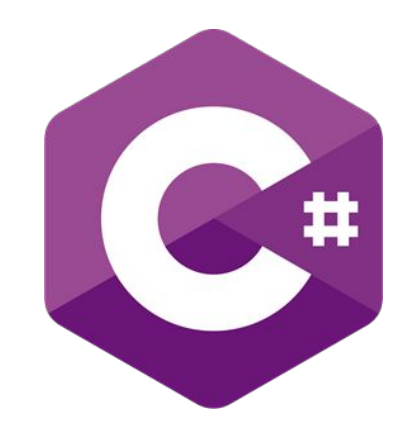

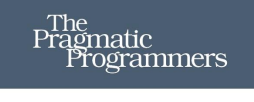

## Domain Modeling<br>Made Functional

Tackle Software Complexity with Domain-Driven Design and F#

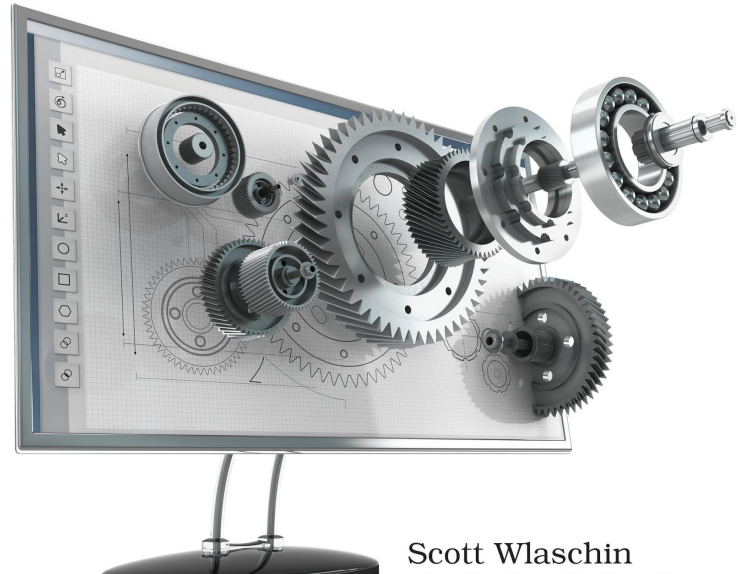

edited by Brian MacDonald
## **Conclusion**

## DDD et programmation fonctionnelle : des alliés naturels?

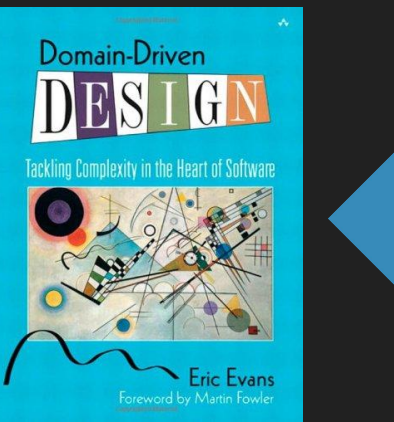

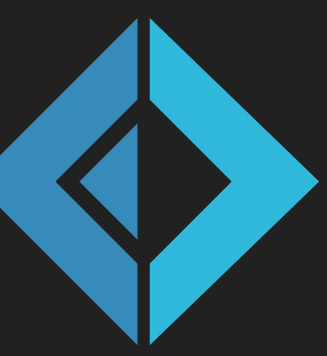

## Merci pour votre écoute !

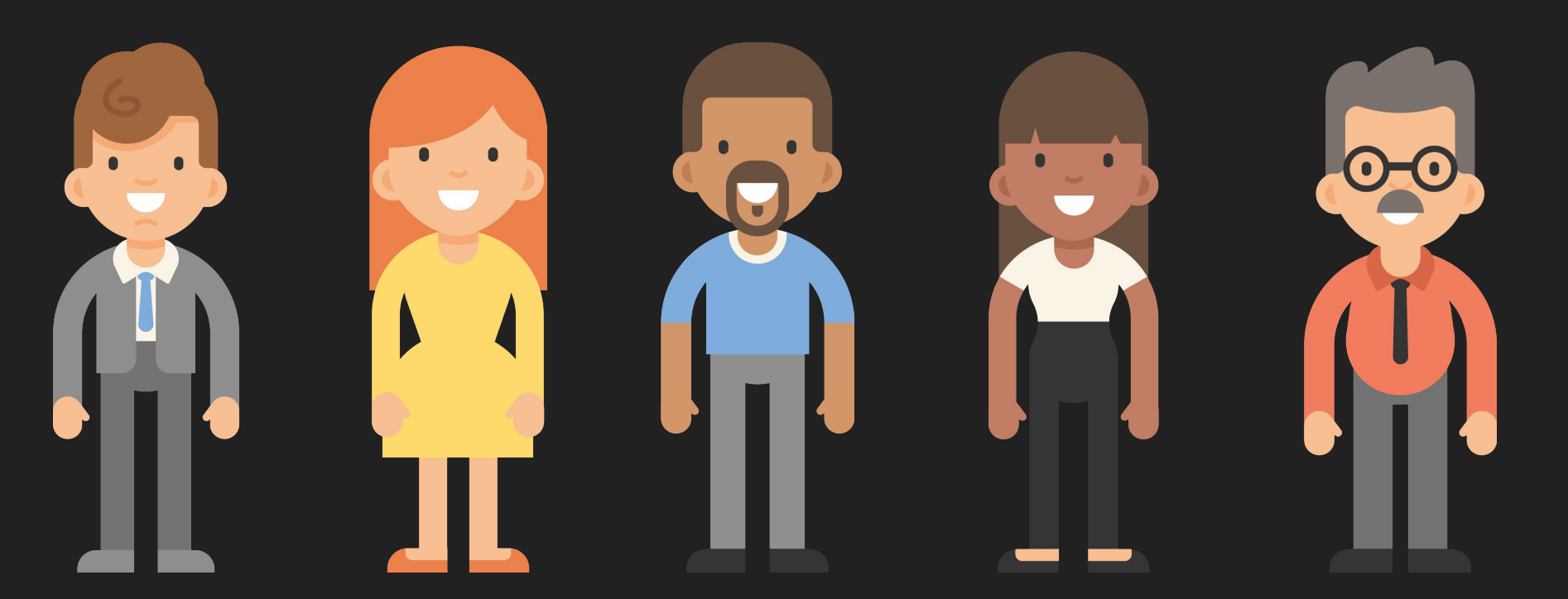

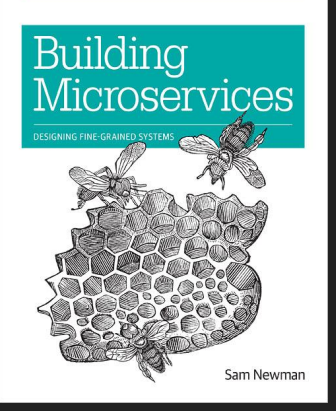

**O'REILLY** 

## Questions? Discussions?

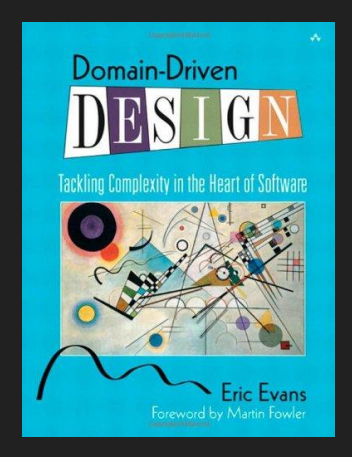

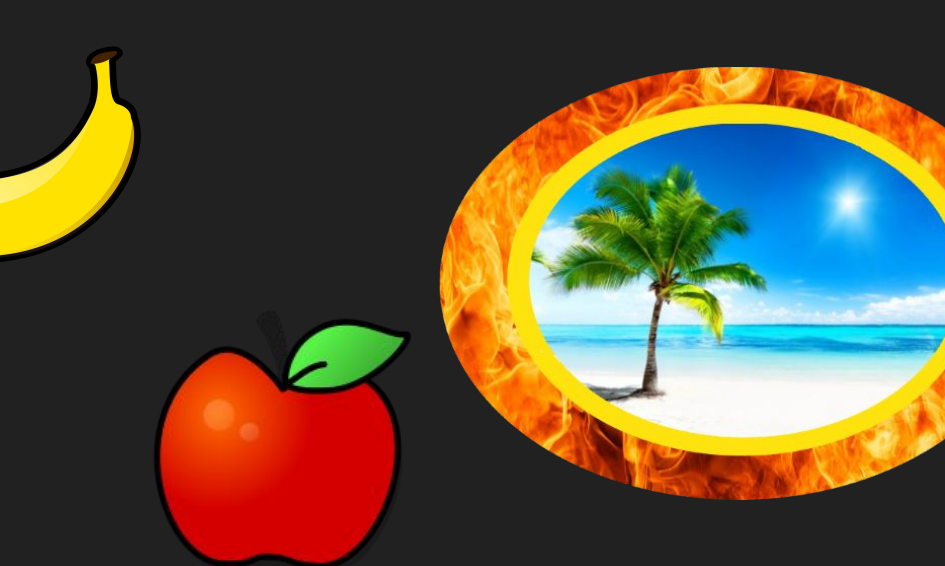

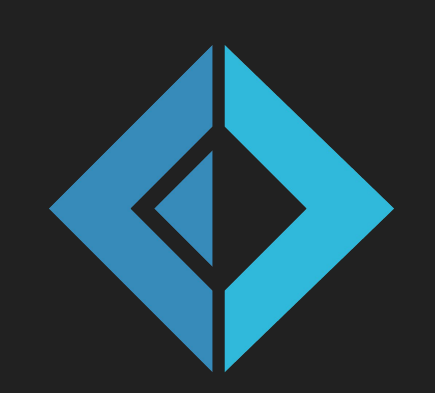